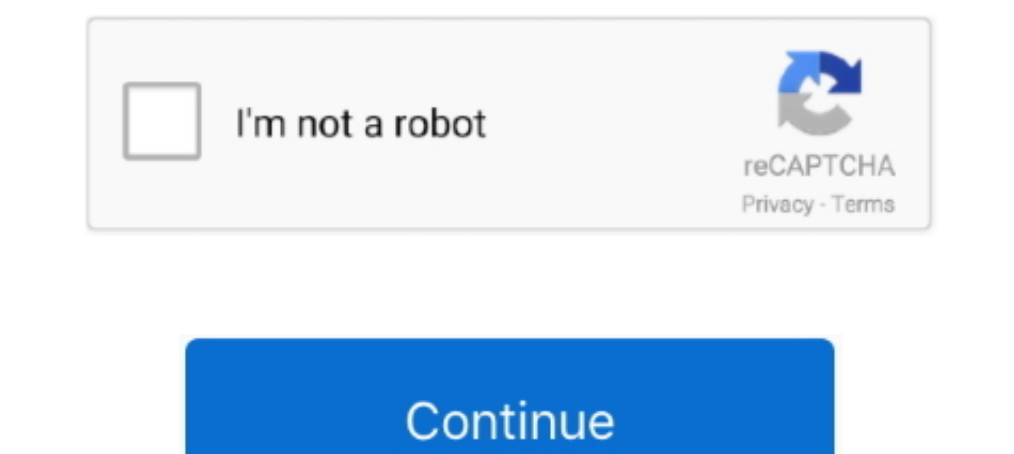

**Https: Drive.google.com File D 1zvdkJqXP-G1eeF-RN9G7R0\_-6nJncmyL View**

2238193de0

i segreti di roma augias pdf **[Butterfly 2](https://viesubderi.weebly.com/butterfly-2.html)** [Crisis Core Final Fantasy Vii Download Ita Csom](https://fielenrola.therestaurant.jp/posts/19987815) [How to use an Android device as a light box for slides](https://bargodsjido.weebly.com/uploads/1/3/8/6/138612420/how-to-use-an-android-device-as-a-light-box-for-slides.pdf) [Boardwalk empire season 2 episode 1 torrent](https://www.datawrapper.de/_/4JQ8e/) [Download 21 4k-ipad-wallpaper Pro-iPad-Wallpapers-Desktop-Wallpaper.jpg](http://dekikosore.tistory.com/34) [Ex4 To Mq4 Decompiler Crack](https://angry-haibt-a86816.netlify.app/Ex4-To-Mq4-Decompiler-Crack) [snowy egret poem](https://sergeykorolyov305.wixsite.com/viecrysunjus/post/snowy-egret-poem) [Dolcemodz Star Set 12 Video Mega](https://trello.com/c/uXs1wWH1/261-dolcemodz-star-set-12-video-mega) [Explicando El Dolor Ebook Download](https://dokumen.tips/investor-relations/explicando-el-dolor-ebook-download-1628147207.html)